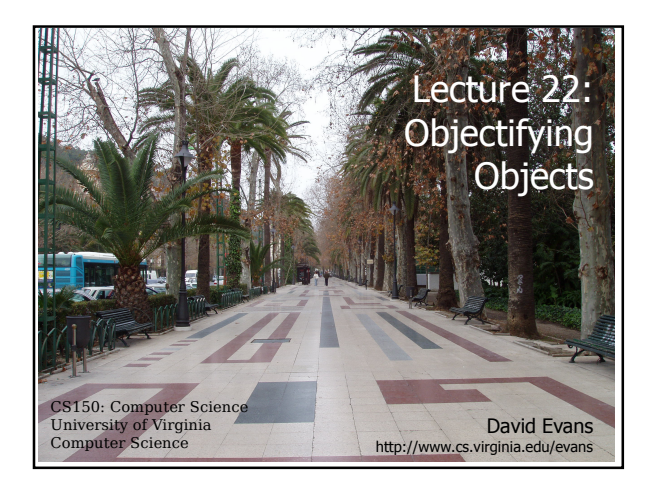

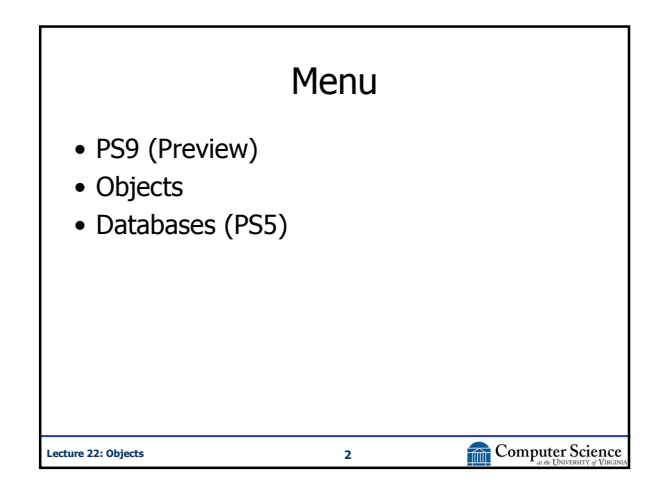

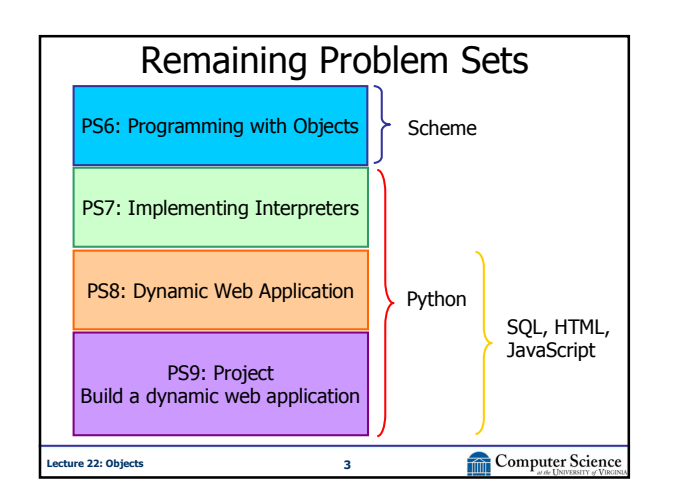

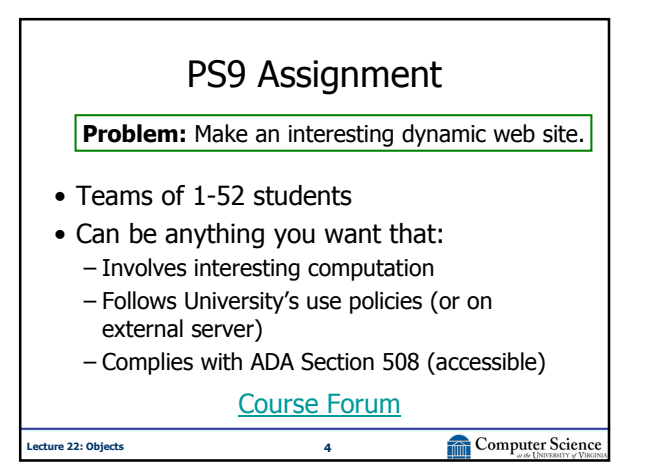

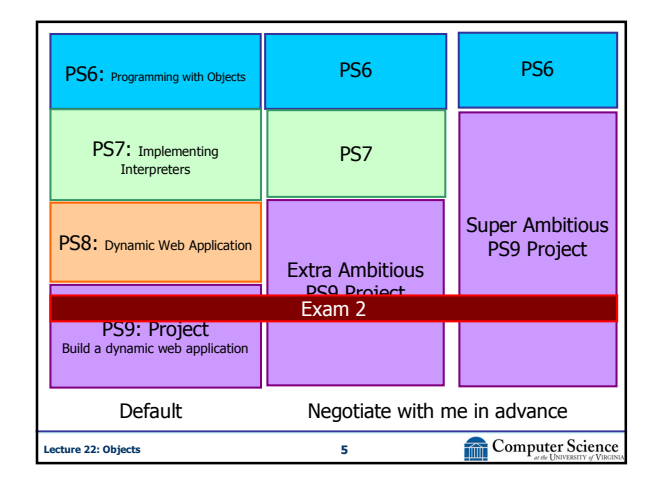

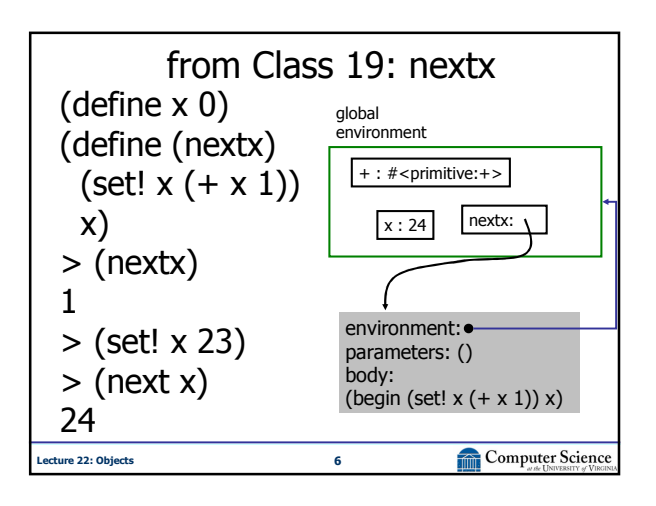

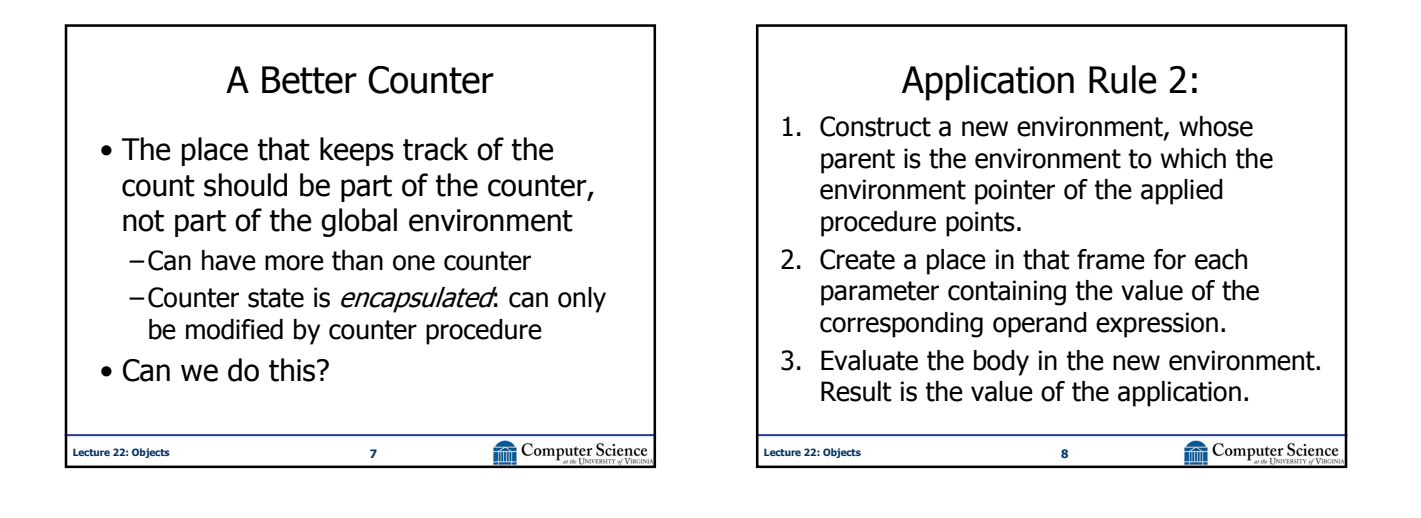

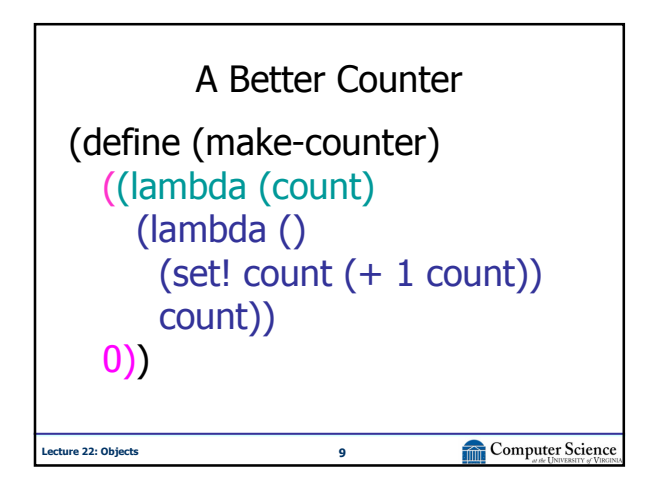

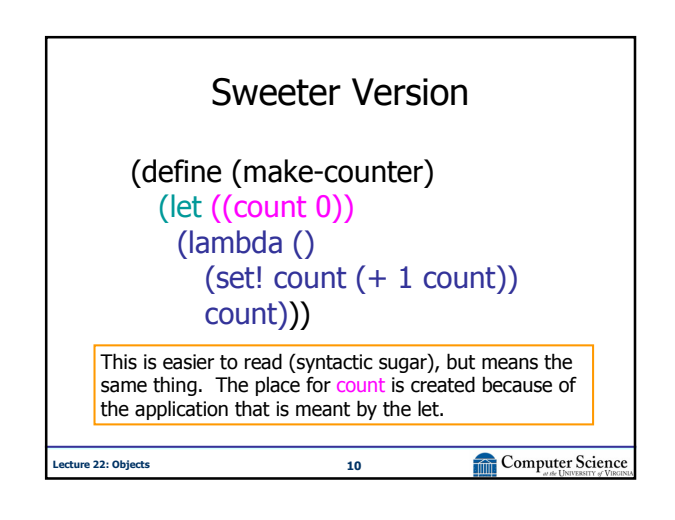

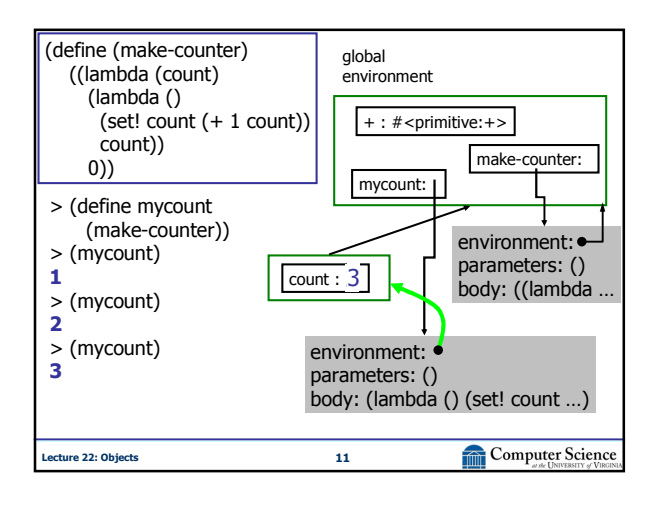

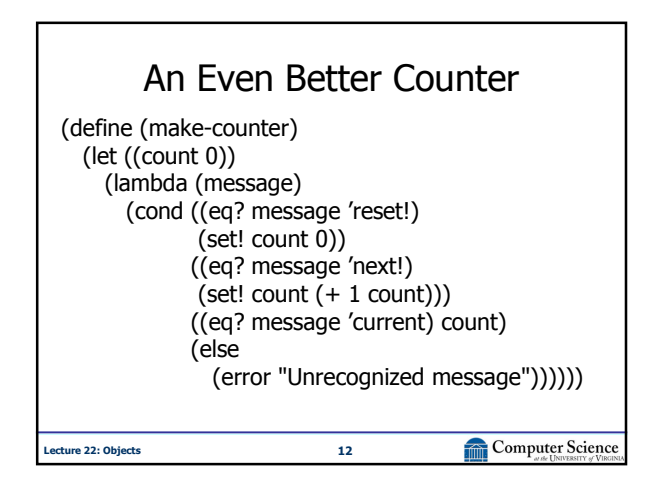

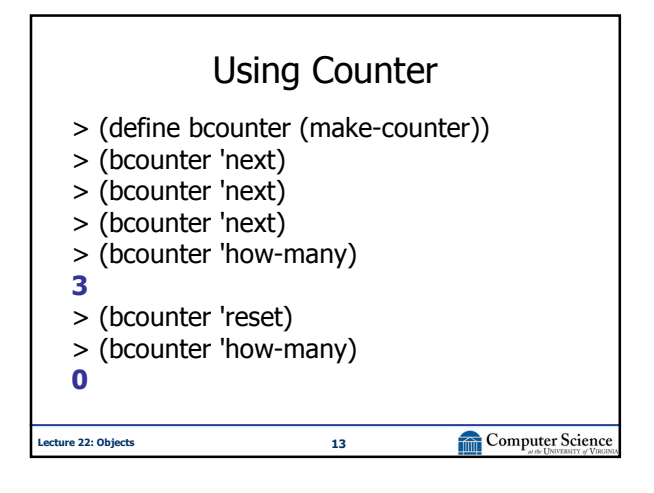

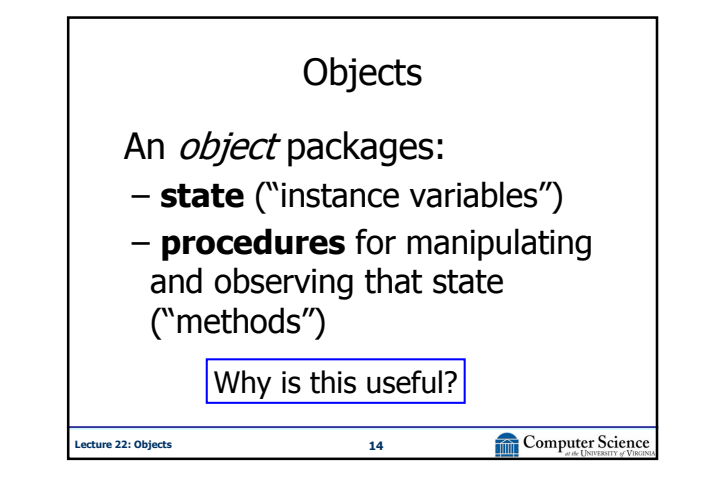

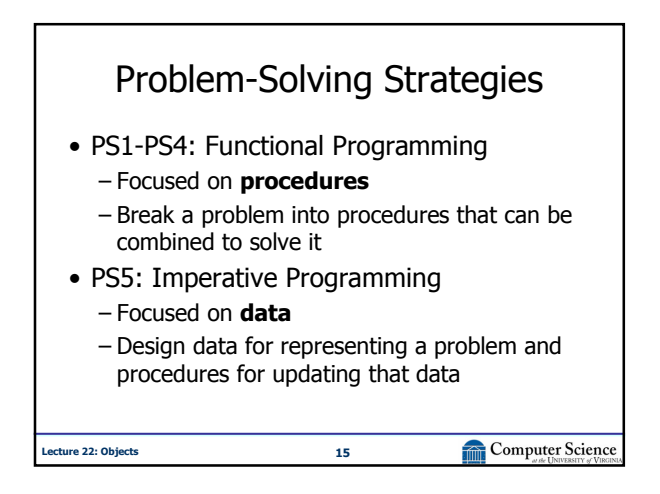

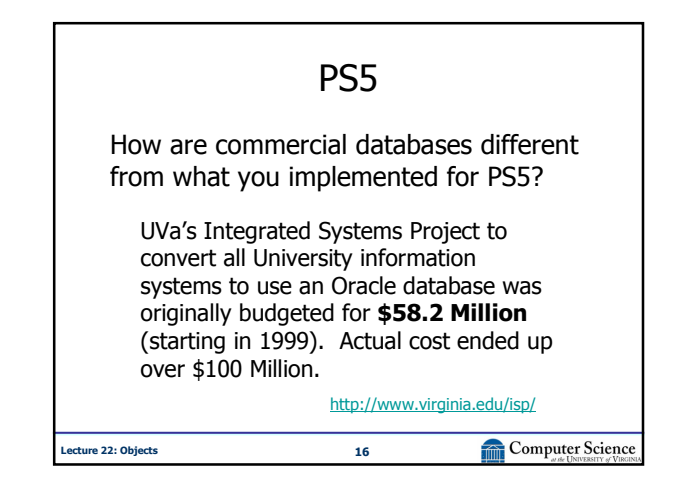

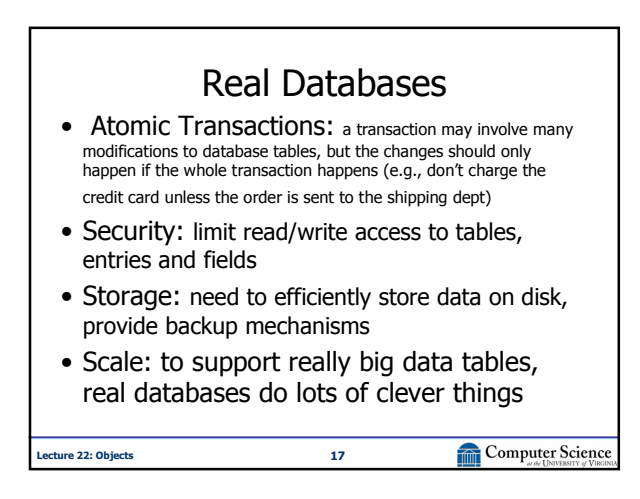

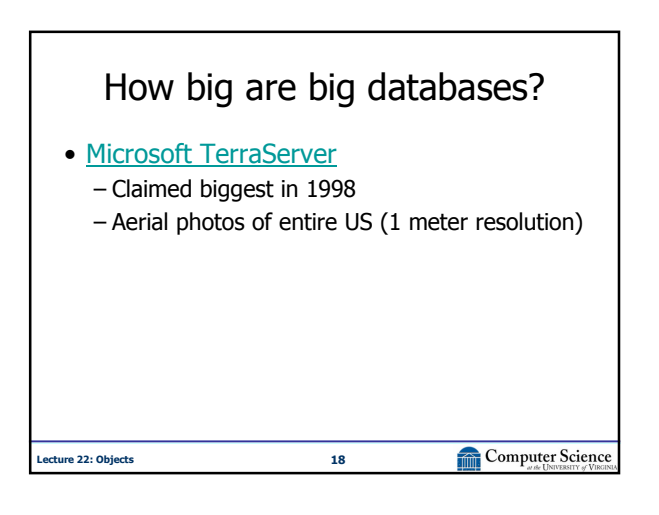

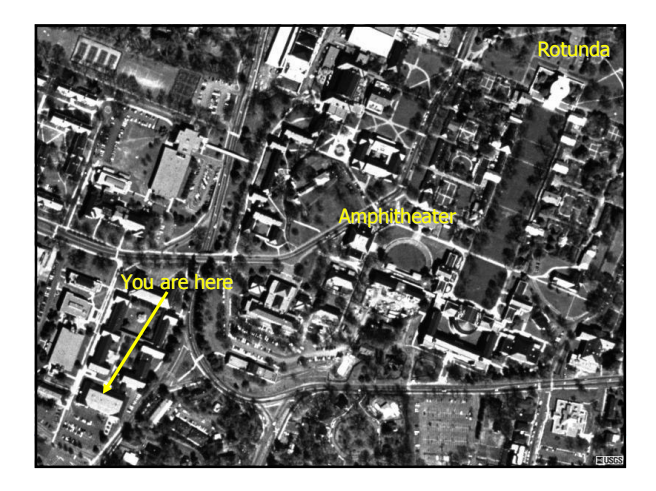

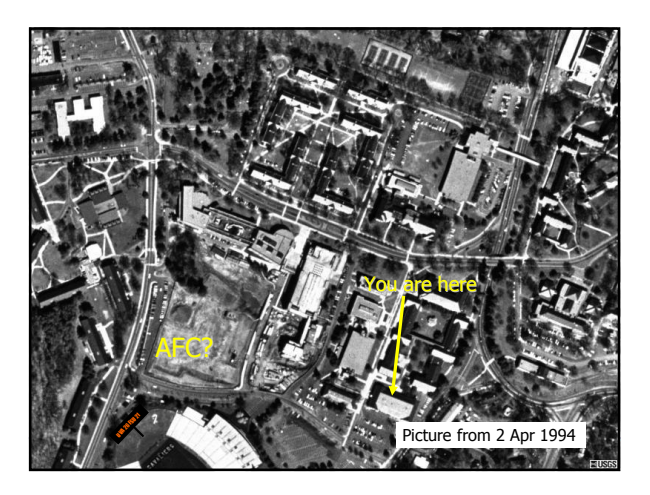

## Big Databases • Microsoft TerraServer – 3.3 Terabytes (claimed biggest in 1998)  $-1$  Terabyte =  $2^{40}$  Bytes  $\sim$  1 Trillion Bytes • Google Maps (possibly bigger?) • Winter TopTen: – Yahoo! (100TB), Amazon (25TB) • Wal-Mart – 285 Terabytes (2003) • Stanford Linear Accelerator (BaBar) – 500 Terabytes (30 KB per particle collision) Lecture 22: Objects 21 Computer Science

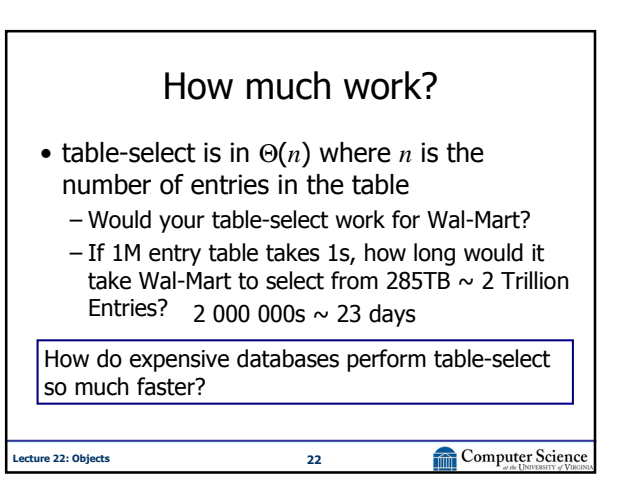

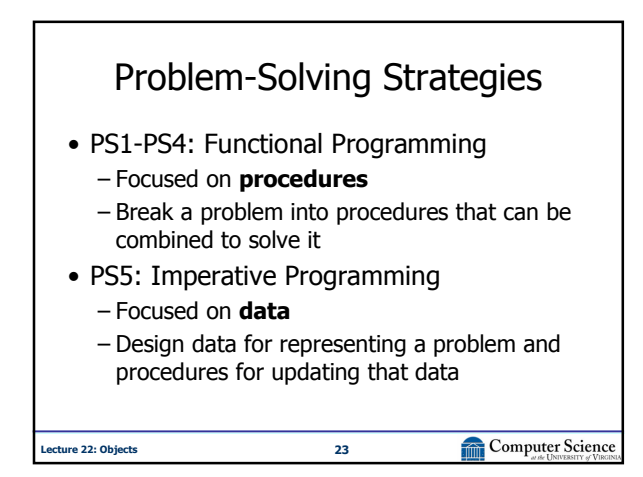

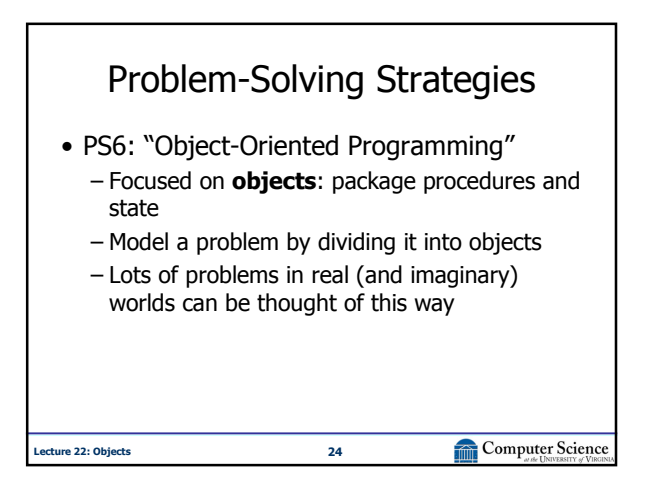

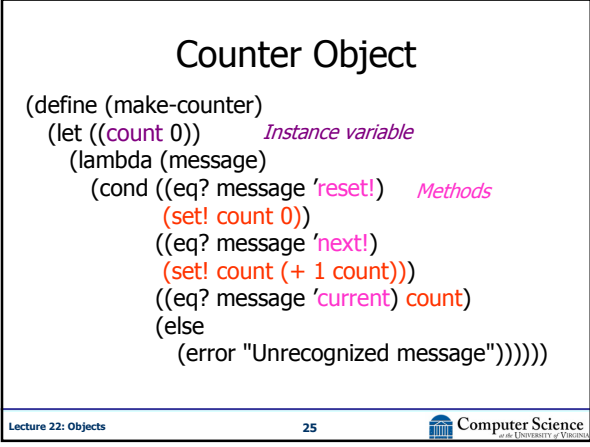

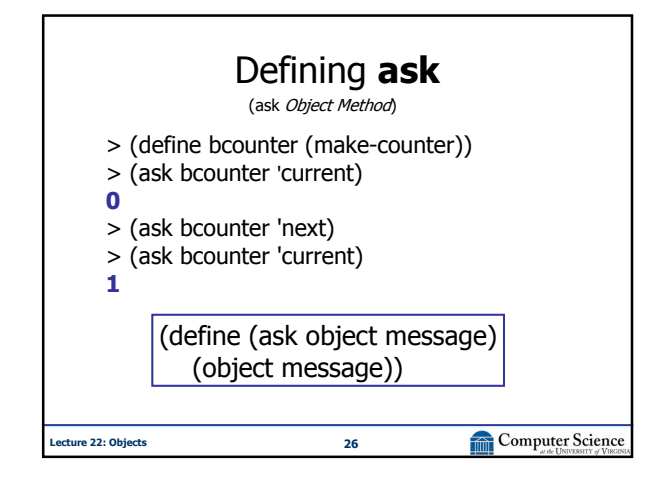

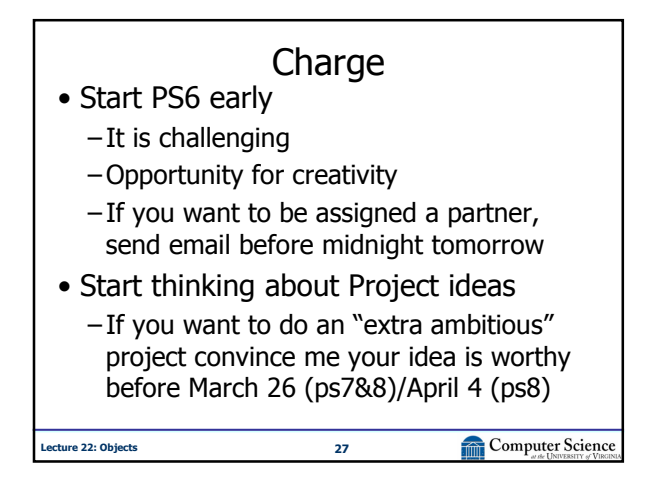